# epati

## Access without NAT

Product: Antikor v2 - Next Generation Firewall Configuration Examples

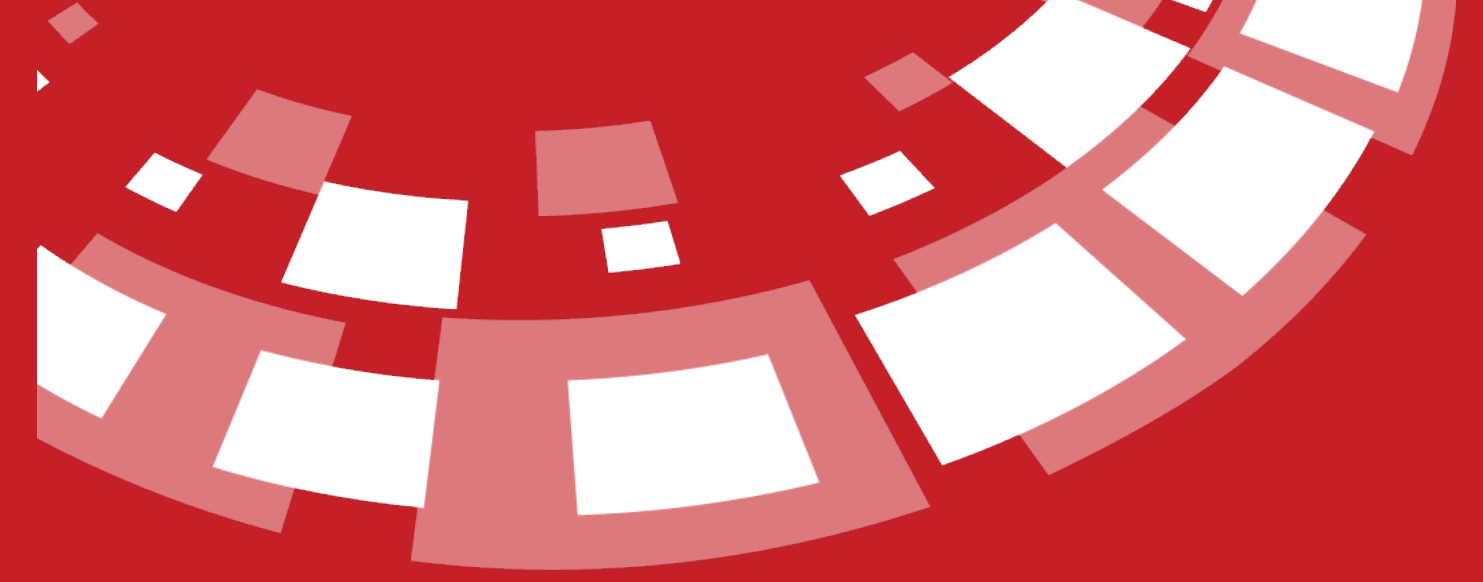

www.epati.com.tr

## epati **Access without NAT**

Servers are given a real IP address. In this case, if the port is not open to the DMZ Access control, all ports become open, when a port is added only the open ports become active and others become closed.

### **Network Topology**

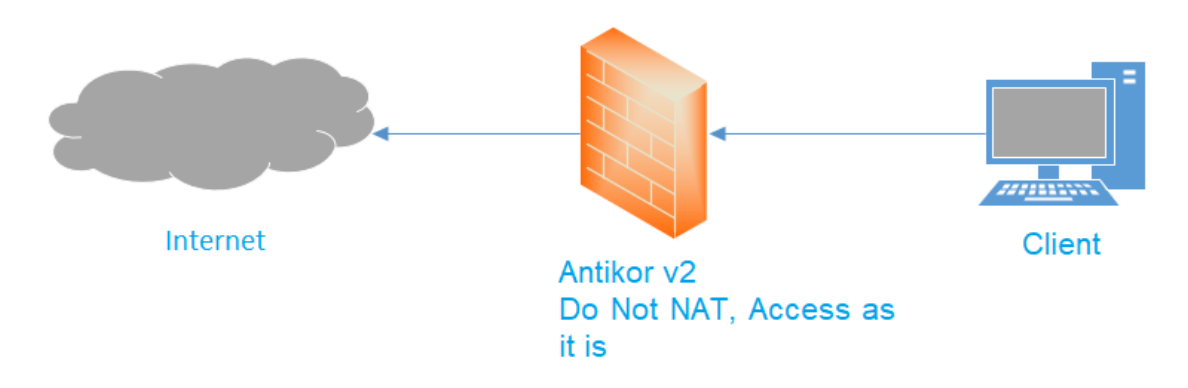

#### **Configuration**

Firstly, click DMZ Server Management under the DMZ Management menu.

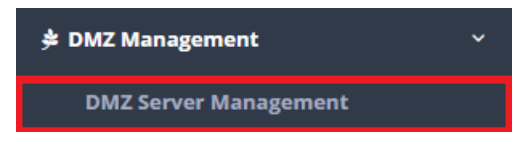

In DMZ Server Management page, new register can be created or can arranged.

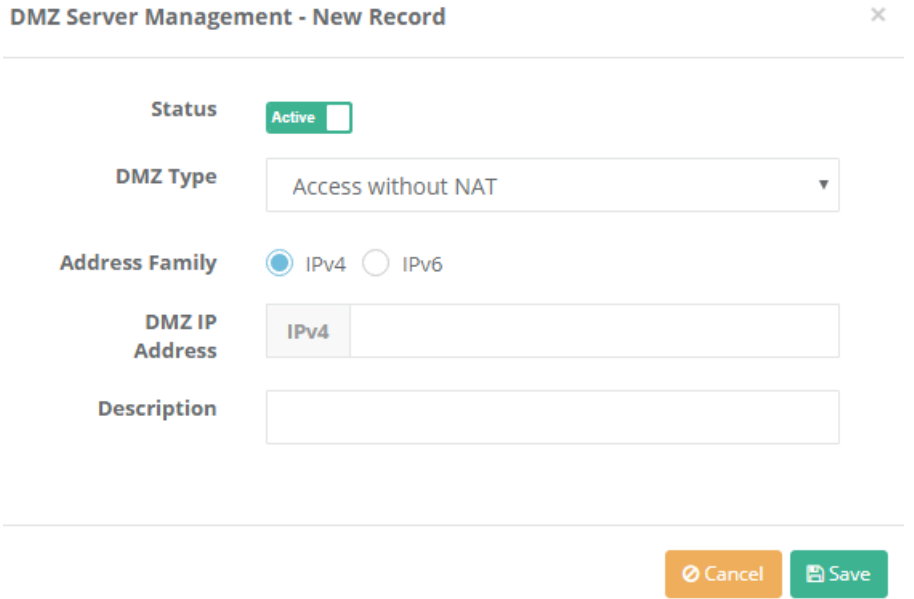

If ports are added to accesses, all ports on this server will be open for access.

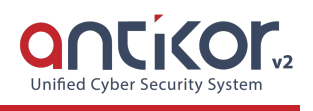

**DMZ Server Management**  $\overline{\mathbf{H}}$  + Add  $XLS$   $CSV$  PDF Li DMZ IP Address  $\|\cdot\|$  External IP Address  $\|\cdot\|$  Description  $\|\cdot\|$  Transactions Status  $\|\cdot\|$  DMZ Type  $#$ **G** Edit Delete Active  $1.1.1.2$  $\overline{1}$ Access without NAT WEB Server All ports open for access; WEB Server  $\left\lceil \frac{1}{2} \cdot \frac{1}{2} \cdot \frac{1}{2} \$  $XLS$   $CSV$  PDF T Filter Cle  $\|\hspace{-1.5mm}\|$  Maximum Number of New Connections in 5 Seconds  $\|\hspace{-3pt}\|\hspace{-3pt}\|$  Description  $\|\hspace{-1.5pt}\|$  Transactions  $\#$ To open access to specific ports, before "access" button and later "add" button click.**DMZ Access - New Record**  $\times$ **Status** Port **Informations** Allowed **Networks Description Maximum** 1000 **Number of Connections** for Per Person Maximum 100 **Number of Connections in** 5 Seconds. **图 Save** ePati Cyber Security Technologies Inc. Www.epati.com.tr Mersin Universitesi Ciftlikkoy Kampusu **Xinfo@epati.com.tr** Teknopark Idari Binasi Kat: 4 No: 411  $\bigcup$  +90 324 361 02 33

Zip Code: 33343 Yenisehir / MERSIN / TURKIYE

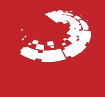

음 +90 324 361 02 39